Pham 2571

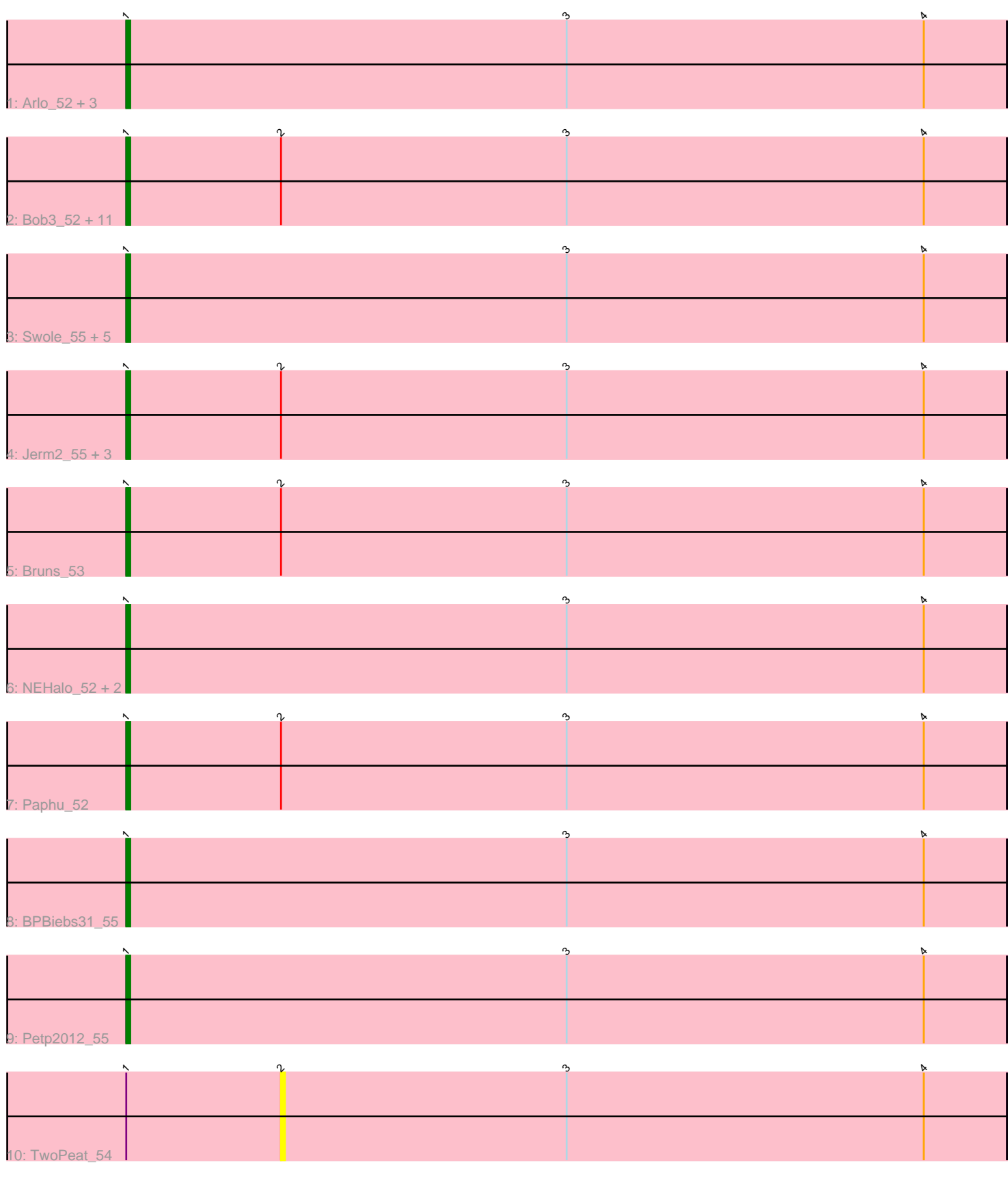

Note: Tracks are now grouped by subcluster and scaled. Switching in subcluster is indicated by changes in track color. Track scale is now set by default to display the region 30 bp upstream of start 1 to 30 bp downstream of the last possible start. If this default region is judged to be packed too tightly with annotated starts, the track will be further scaled to only show that region of the ORF with annotated starts. This action will be indicated by adding "Zoomed" to the title. For starts, yellow indicates the location of called starts comprised solely of Glimmer/GeneMark auto-annotations, green indicates the location of called starts with at least 1 manual gene annotation.

# Pham 2571 Report

This analysis was run 04/28/24 on database version 559.

Pham number 2571 has 34 members, 3 are drafts.

Phages represented in each track:

- Track 1 : Arlo 52, Zephyr 54, Pari 56, PattyP 54
- Track 2 : Bob3\_52, Museum\_55, Molly\_55, Rufus\_55, PSullivan\_54, Rubeus\_54,
- Smeagol\_56, Pita2\_57, Sibs6\_56, Burton\_54, Pinto\_54, Lopton\_54
- Track 3 : Swole 55, Tote 50, BaconJack 56, JuliaChild 55, Ichabod 57, Tripl3t 54
- Track 4 : Jerm2\_55, BigMau\_55, HermioneGrange\_54, Rohr\_55
- Track 5 : Bruns\_53
- Track 6 : NEHalo 52, Arcanine 55, Slagathor 56
- Track 7 : Paphu\_52
- Track 8 : BPBiebs31 55
- Track 9 : Petp2012\_55
- Track 10 : TwoPeat 54

## **Summary of Final Annotations (See graph section above for start numbers):**

The start number called the most often in the published annotations is 1, it was called in 31 of the 31 non-draft genes in the pham.

Genes that call this "Most Annotated" start:

• Arcanine\_55, Arlo\_52, BPBiebs31\_55, BaconJack\_56, BigMau\_55, Bob3\_52, Bruns\_53, Burton\_54, HermioneGrange\_54, Ichabod\_57, Jerm2\_55, JuliaChild\_55, Lopton\_54, Molly\_55, Museum\_55, NEHalo\_52, PSullivan\_54, Paphu\_52, Pari\_56, PattyP\_54, Petp2012\_55, Pinto\_54, Pita2\_57, Rohr\_55, Rubeus\_54, Rufus\_55, Sibs6\_56, Slagathor\_56, Smeagol\_56, Swole\_55, Tote\_50, Tripl3t\_54, Zephyr\_54,

Genes that have the "Most Annotated" start but do not call it: • TwoPeat\_54,

Genes that do not have the "Most Annotated" start:

•

## **Summary by start number:**

Start 1:

• Found in 34 of 34 ( 100.0% ) of genes in pham

- Manual Annotations of this start: 31 of 31
- Called 97.1% of time when present

• Phage (with cluster) where this start called: Arcanine 55 (A1), Arlo 52 (A1), BPBiebs31\_55 (A1), BaconJack\_56 (A1), BigMau\_55 (A1), Bob3\_52 (A1), Bruns\_53  $(A1)$ , Burton 54  $(A1)$ , HermioneGrange 54  $(A1)$ , Ichabod 57  $(A1)$ , Jerm2 55  $(A1)$ , JuliaChild\_55 (A1), Lopton\_54 (A1), Molly\_55 (A1), Museum\_55 (A1), NEHalo\_52 (A1), PSullivan\_54 (A1), Paphu\_52 (A1), Pari\_56 (A1), PattyP\_54 (A1), Petp2012\_55 (A1), Pinto\_54 (A1), Pita2\_57 (A1), Rohr\_55 (A1), Rubeus\_54 (A1), Rufus\_55 (A1), Sibs6\_56 (A1), Slagathor\_56 (A1), Smeagol\_56 (A1), Swole\_55 (A1), Tote\_50 (A1), Tripl3t\_54 (A1), Zephyr\_54 (A1),

Start 2:

- Found in 19 of 34 ( 55.9% ) of genes in pham
- No Manual Annotations of this start.
- Called 5.3% of time when present
- Phage (with cluster) where this start called: TwoPeat 54 (A1),

## **Summary by clusters:**

There is one cluster represented in this pham: A1

Info for manual annotations of cluster A1: •Start number 1 was manually annotated 31 times for cluster A1.

### **Gene Information:**

Gene: Arcanine\_55 Start: 39095, Stop: 38874, Start Num: 1 Candidate Starts for Arcanine\_55: (Start: 1 @39095 has 31 MA's), (3, 38984), (4, 38894),

Gene: Arlo\_52 Start: 37645, Stop: 37424, Start Num: 1 Candidate Starts for Arlo\_52: (Start: 1 @37645 has 31 MA's), (3, 37534), (4, 37444),

Gene: BPBiebs31\_55 Start: 39527, Stop: 39306, Start Num: 1 Candidate Starts for BPBiebs31\_55: (Start: 1 @39527 has 31 MA's), (3, 39416), (4, 39326),

Gene: BaconJack\_56 Start: 40182, Stop: 39961, Start Num: 1 Candidate Starts for BaconJack\_56: (Start: 1 @40182 has 31 MA's), (3, 40071), (4, 39981),

Gene: BigMau\_55 Start: 37980, Stop: 37759, Start Num: 1 Candidate Starts for BigMau\_55: (Start: 1 @37980 has 31 MA's), (2, 37941), (3, 37869), (4, 37779),

Gene: Bob3\_52 Start: 37249, Stop: 37028, Start Num: 1 Candidate Starts for Bob3\_52: (Start: 1 @37249 has 31 MA's), (2, 37210), (3, 37138), (4, 37048),

Gene: Bruns\_53 Start: 37817, Stop: 37596, Start Num: 1

Candidate Starts for Bruns\_53: (Start: 1 @37817 has 31 MA's), (2, 37778), (3, 37706), (4, 37616),

Gene: Burton\_54 Start: 38922, Stop: 38701, Start Num: 1 Candidate Starts for Burton\_54: (Start: 1 @38922 has 31 MA's), (2, 38883), (3, 38811), (4, 38721),

Gene: HermioneGrange\_54 Start: 38474, Stop: 38253, Start Num: 1 Candidate Starts for HermioneGrange\_54: (Start: 1 @38474 has 31 MA's), (2, 38435), (3, 38363), (4, 38273),

Gene: Ichabod\_57 Start: 39911, Stop: 39690, Start Num: 1 Candidate Starts for Ichabod\_57: (Start: 1 @39911 has 31 MA's), (3, 39800), (4, 39710),

Gene: Jerm2\_55 Start: 38729, Stop: 38508, Start Num: 1 Candidate Starts for Jerm2\_55: (Start: 1 @38729 has 31 MA's), (2, 38690), (3, 38618), (4, 38528),

Gene: JuliaChild\_55 Start: 38411, Stop: 38190, Start Num: 1 Candidate Starts for JuliaChild\_55: (Start: 1 @38411 has 31 MA's), (3, 38300), (4, 38210),

Gene: Lopton\_54 Start: 40665, Stop: 40444, Start Num: 1 Candidate Starts for Lopton\_54: (Start: 1 @40665 has 31 MA's), (2, 40626), (3, 40554), (4, 40464),

Gene: Molly\_55 Start: 37711, Stop: 37490, Start Num: 1 Candidate Starts for Molly\_55: (Start: 1 @37711 has 31 MA's), (2, 37672), (3, 37600), (4, 37510),

Gene: Museum\_55 Start: 38861, Stop: 38640, Start Num: 1 Candidate Starts for Museum\_55: (Start: 1 @38861 has 31 MA's), (2, 38822), (3, 38750), (4, 38660),

Gene: NEHalo\_52 Start: 38646, Stop: 38425, Start Num: 1 Candidate Starts for NEHalo\_52: (Start: 1 @38646 has 31 MA's), (3, 38535), (4, 38445),

Gene: PSullivan\_54 Start: 37598, Stop: 37377, Start Num: 1 Candidate Starts for PSullivan\_54: (Start: 1 @37598 has 31 MA's), (2, 37559), (3, 37487), (4, 37397),

Gene: Paphu\_52 Start: 37995, Stop: 37774, Start Num: 1 Candidate Starts for Paphu\_52: (Start: 1 @37995 has 31 MA's), (2, 37956), (3, 37884), (4, 37794),

Gene: Pari\_56 Start: 38422, Stop: 38201, Start Num: 1 Candidate Starts for Pari\_56: (Start: 1 @38422 has 31 MA's), (3, 38311), (4, 38221),

Gene: PattyP\_54 Start: 39055, Stop: 38834, Start Num: 1 Candidate Starts for PattyP\_54:

(Start: 1 @39055 has 31 MA's), (3, 38944), (4, 38854),

Gene: Petp2012\_55 Start: 38670, Stop: 38449, Start Num: 1 Candidate Starts for Petp2012\_55: (Start: 1 @38670 has 31 MA's), (3, 38559), (4, 38469),

Gene: Pinto\_54 Start: 38929, Stop: 38708, Start Num: 1 Candidate Starts for Pinto\_54: (Start: 1 @38929 has 31 MA's), (2, 38890), (3, 38818), (4, 38728),

Gene: Pita2\_57 Start: 39095, Stop: 38874, Start Num: 1 Candidate Starts for Pita2\_57: (Start: 1 @39095 has 31 MA's), (2, 39056), (3, 38984), (4, 38894),

Gene: Rohr\_55 Start: 38775, Stop: 38554, Start Num: 1 Candidate Starts for Rohr\_55: (Start: 1 @38775 has 31 MA's), (2, 38736), (3, 38664), (4, 38574),

Gene: Rubeus\_54 Start: 36716, Stop: 36495, Start Num: 1 Candidate Starts for Rubeus\_54: (Start: 1 @36716 has 31 MA's), (2, 36677), (3, 36605), (4, 36515),

Gene: Rufus\_55 Start: 38321, Stop: 38100, Start Num: 1 Candidate Starts for Rufus\_55: (Start: 1 @38321 has 31 MA's), (2, 38282), (3, 38210), (4, 38120),

Gene: Sibs6\_56 Start: 37355, Stop: 37134, Start Num: 1 Candidate Starts for Sibs6\_56: (Start: 1 @37355 has 31 MA's), (2, 37316), (3, 37244), (4, 37154),

Gene: Slagathor\_56 Start: 39682, Stop: 39461, Start Num: 1 Candidate Starts for Slagathor\_56: (Start: 1 @39682 has 31 MA's), (3, 39571), (4, 39481),

Gene: Smeagol\_56 Start: 39912, Stop: 39691, Start Num: 1 Candidate Starts for Smeagol\_56: (Start: 1 @39912 has 31 MA's), (2, 39873), (3, 39801), (4, 39711),

Gene: Swole\_55 Start: 37886, Stop: 37665, Start Num: 1 Candidate Starts for Swole\_55: (Start: 1 @37886 has 31 MA's), (3, 37775), (4, 37685),

Gene: Tote\_50 Start: 35153, Stop: 34932, Start Num: 1 Candidate Starts for Tote\_50: (Start: 1 @35153 has 31 MA's), (3, 35042), (4, 34952),

Gene: Tripl3t\_54 Start: 39833, Stop: 39612, Start Num: 1 Candidate Starts for Tripl3t\_54: (Start: 1 @39833 has 31 MA's), (3, 39722), (4, 39632),

Gene: TwoPeat\_54 Start: 38270, Stop: 38088, Start Num: 2 Candidate Starts for TwoPeat\_54: (Start: 1 @38309 has 31 MA's), (2, 38270), (3, 38198), (4, 38108), Gene: Zephyr\_54 Start: 38351, Stop: 38130, Start Num: 1 Candidate Starts for Zephyr\_54: (Start: 1 @38351 has 31 MA's), (3, 38240), (4, 38150),